### **МИНИСТЕРСТВО ОБРАЗОВАНИЯ И НАУКИ РСО-АЛАНИЯ**

### **ГОСУДАРСТВЕННОЕ БЮДЖЕТНОЕ ПРОФЕССИОНАЛЬНОЕ ОБРАЗОВАТЕЛЬНОЕ УЧРЕЖДЕНИЕ**

**«ВЛАДИКАВКАЗСКИЙ ОРДЕНА ДРУЖБЫ НАРОДОВ ПОЛИТЕХНИЧЕСКИЙ ТЕХНИКУМ»**

# *РАБОЧАЯ ПРОГРАММА*

## *учебной дисциплины*

### **ЕН.02 Информационные технологии в профессиональной деятельности**

для специальности

21.02.05 Земельно-имущественные отношения

базовая подготовка

Форма обучения : очная

г. Владикавказ

2023

### **СОДЕРЖАНИЕ**

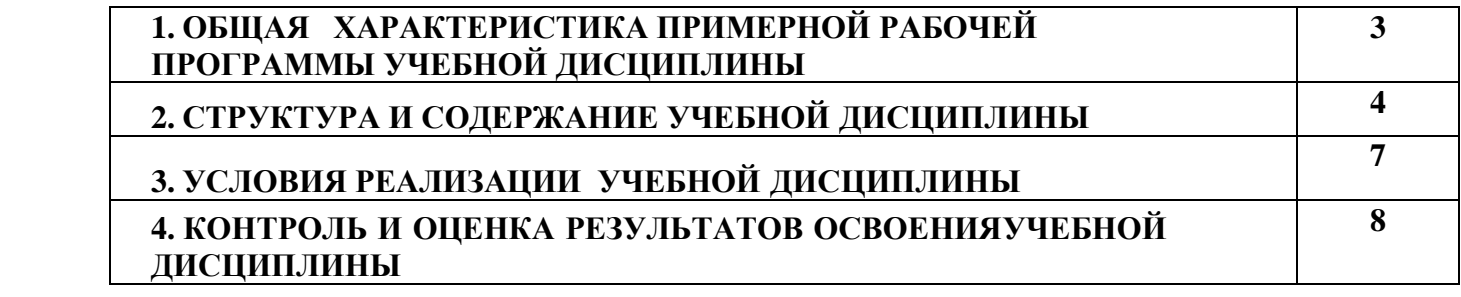

### **1. ОБЩАЯ ХАРАКТЕРИСТИКА ПРИМЕРНОЙ РАБОЧЕЙ ПРОГРАММЫ УЧЕБНОЙ ДИСЦИПЛИНЫ**

#### **ЕН.02 Информационные технологии в профессиональной деятельности**

#### **Место дисциплины в структуре основной образовательной программы:**

Учебная дисциплина является обязательной частью математического и общего естественнонаучного цикла примерной основной образовательной программы в соответствии с ФГОС по специальности 21.02.05 Земельно-имущественные отношения.

Учебная дисциплина обеспечивает формирование профессиональных и общих компетенций по всем видам деятельности ФГОС по специальности 21.02.05 Земельноимущественные отношения. Особое значение дисциплина имеет при формировании и развитии ОК 01, ОК 02, ОК 03, ОК 04, ОК 05, ОК 06, ОК 07, ОК 08, ОК 09, ОК 10, ОК 11, ПК 1.1, ПК 1.2, ПК 1.3, ПК 1.4, ПК 1.5, ПК 1.6, ПК 2.1, ПК 2.2, ПК 2.3, ПК 2.4, ПК 3.1, ПК 3.2, ПК 3.3, ПК 3.4, ПК 4.1, ПК 4.2, ПК 4.3, ПК 4.4.

#### **Цель и планируемые результаты освоения дисциплины:**

В рамках программы учебной дисциплины обучающимися осваиваются умения и знания

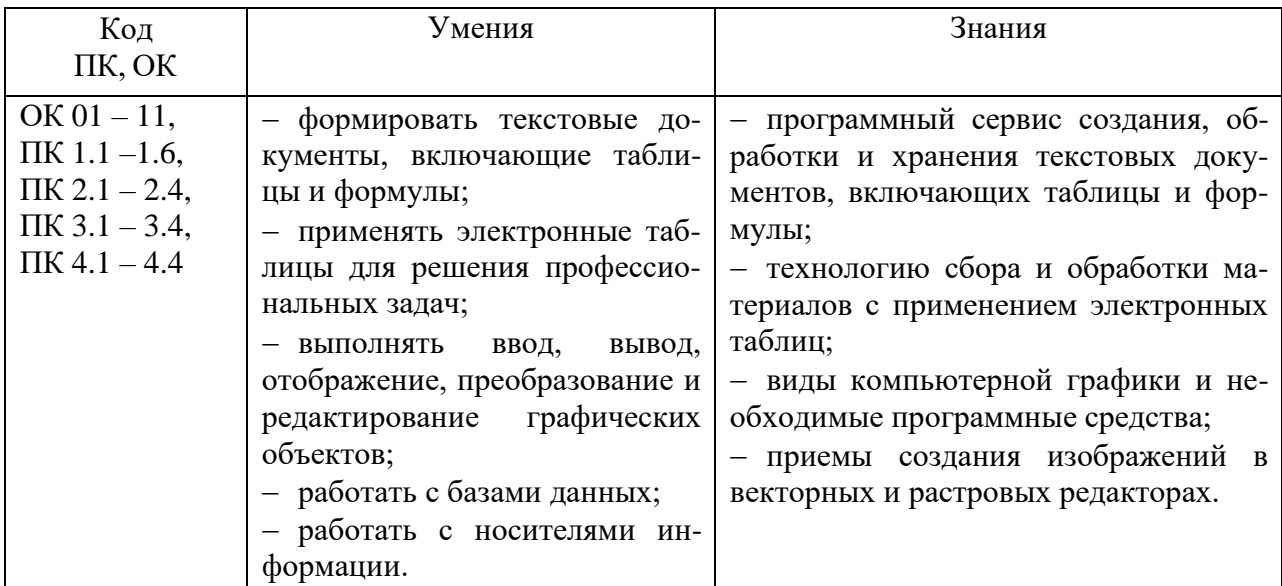

### **2. СТРУКТУРА И СОДЕРЖАНИЕ УЧЕБНОЙ ДИСЦИПЛИНЫ**

### **Объем учебной дисциплины и виды учебной работы**

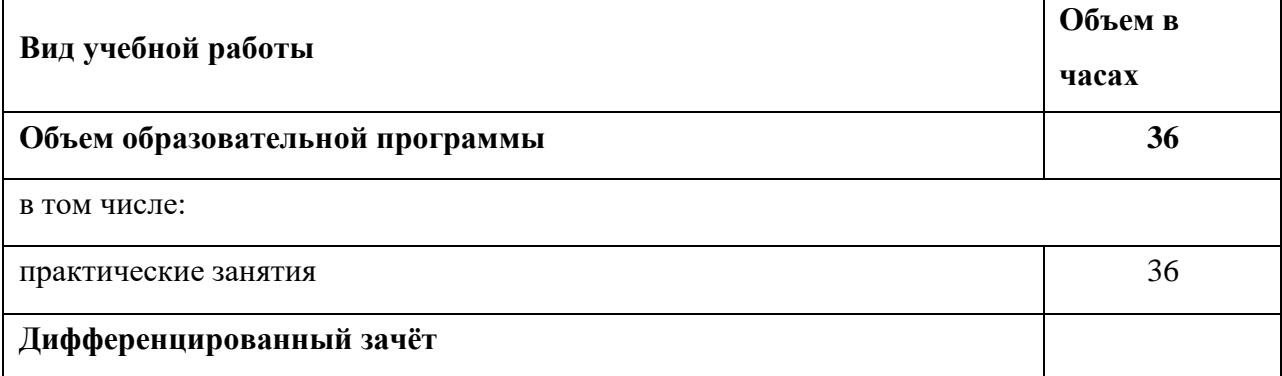

### **Тематический план содержание учебной дисциплины**

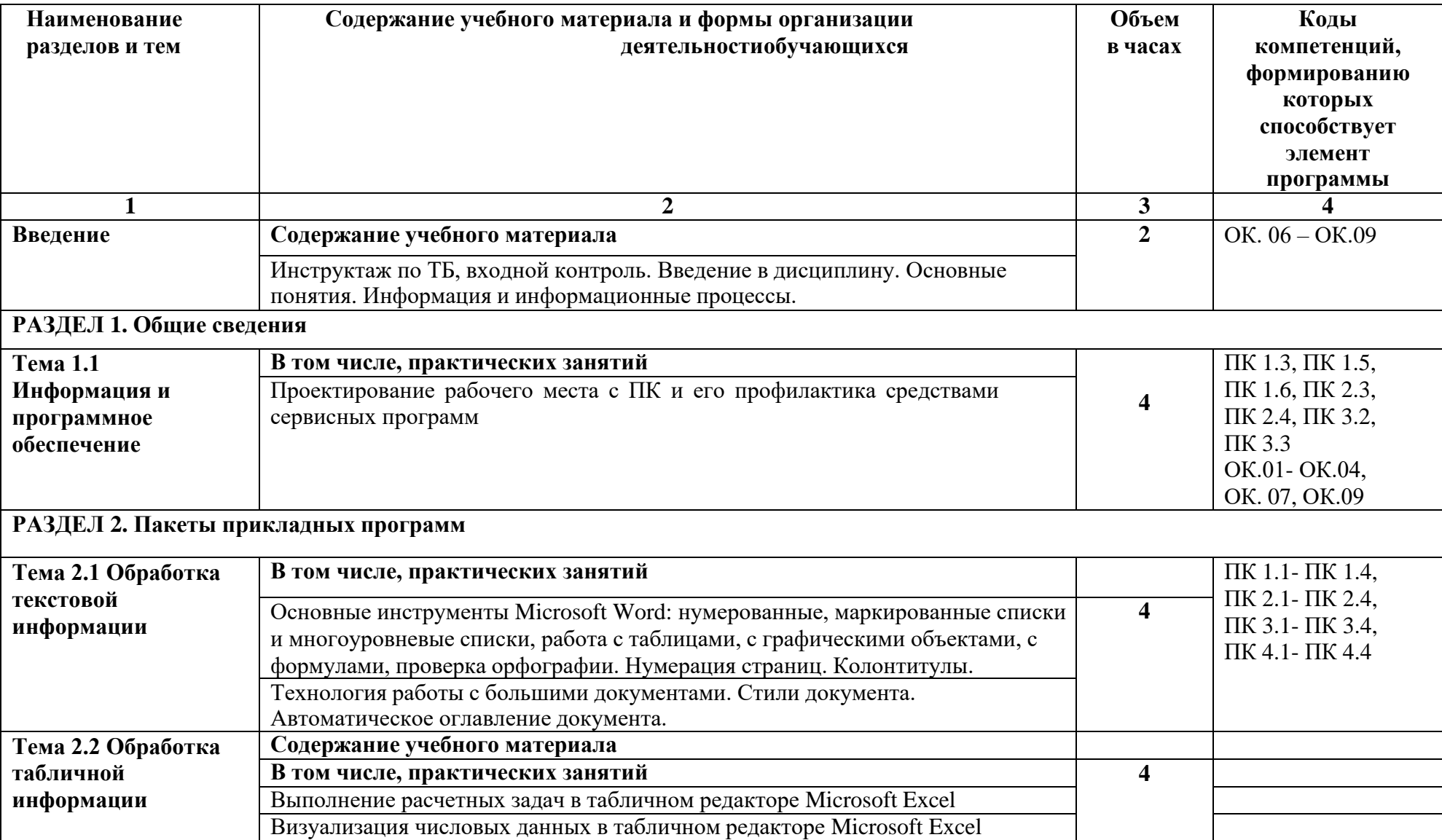

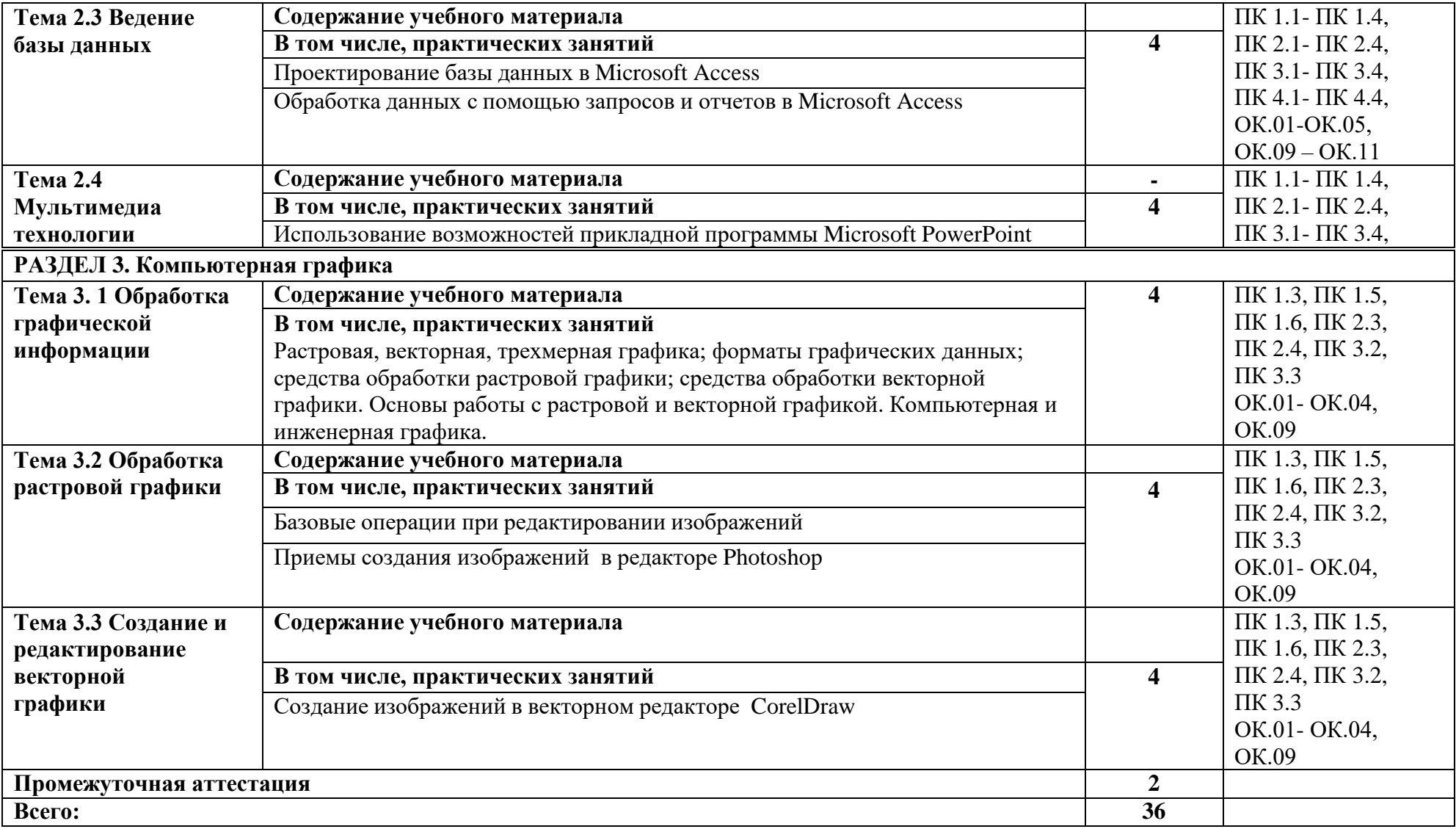

#### **3. УСЛОВИЯ РЕАЛИЗАЦИИ ПРОГРАММЫ УЧЕБНОЙ ДИСЦИПЛИНЫ**

Для реализации программы учебной дисциплины должны быть предусмотрены следующие специальные помещения: Кабинет Информатика», оснащенный в соответствии с п. 6.1.2. Примерной образовательной программы по специальности 21.02.05 Земельно-имущественные отношения.

#### **Информационное обеспечение реализации программы**

Для реализации программы библиотечный фонд образовательной организации должен иметь печатные и/или электронные образовательные и информационные ресурсы, рекомендуемые для использования в образовательном процессе

#### **Печатные издания**

1. [Информатика. В 2 т. Том 1: учебник для СПО /](https://biblio-online.ru/book/informatika-v-2-t-tom-1-437127) под ред. В.В. Трофимова – 3-е изд., перераб. и доп. – М.: Издательство Юрайт, 2019. – 553 с.

2. Информатика: учебник для студ.учреждений сред. проф. образования / Е.В. Михеева, О.И Титова. — 11-е изд., стер. — М.: Издательский центр «Академия», 2016. — 352 с.

#### **Электронные издания (электронные ресурсы)**

1. Информационная система «Единое окно доступа к образовательным ресурсам». [Электронный ресурс]. Режим доступа: <http://window.edu.ru/>

2. Портал «Информационно-коммуникационные технологии в образовании». [Электронный ресурс]. Режим доступа: [www.ict.edu.ru](http://www.ict.edu.ru/)

3. Федеральный центр информационно-образовательных ресурсов — ФЦИОР [Электронный ресурс]. Режим доступа: [www.fcior.edu.ru](http://www.fcior.edu.ru/)

4. Электронная библиотека Юрайт [Электронный ресурс]. Режим доступа: https://biblio-online.ru

#### **Дополнительные источники**

1. Информационно-поисковые системы.

2. Сетевые технологии обработки и передачи информации.

- 3. Методические рекомендации по выполнению практических работ.
- 4. Методические рекомендации по выполнению самостоятельных работ.

### **4. КОНТРОЛЬ И ОЦЕНКА РЕЗУЛЬТАТОВ ОСВОЕНИЯ УЧЕБНОЙ ДИСЦИПЛИ-**

### **НЫ**

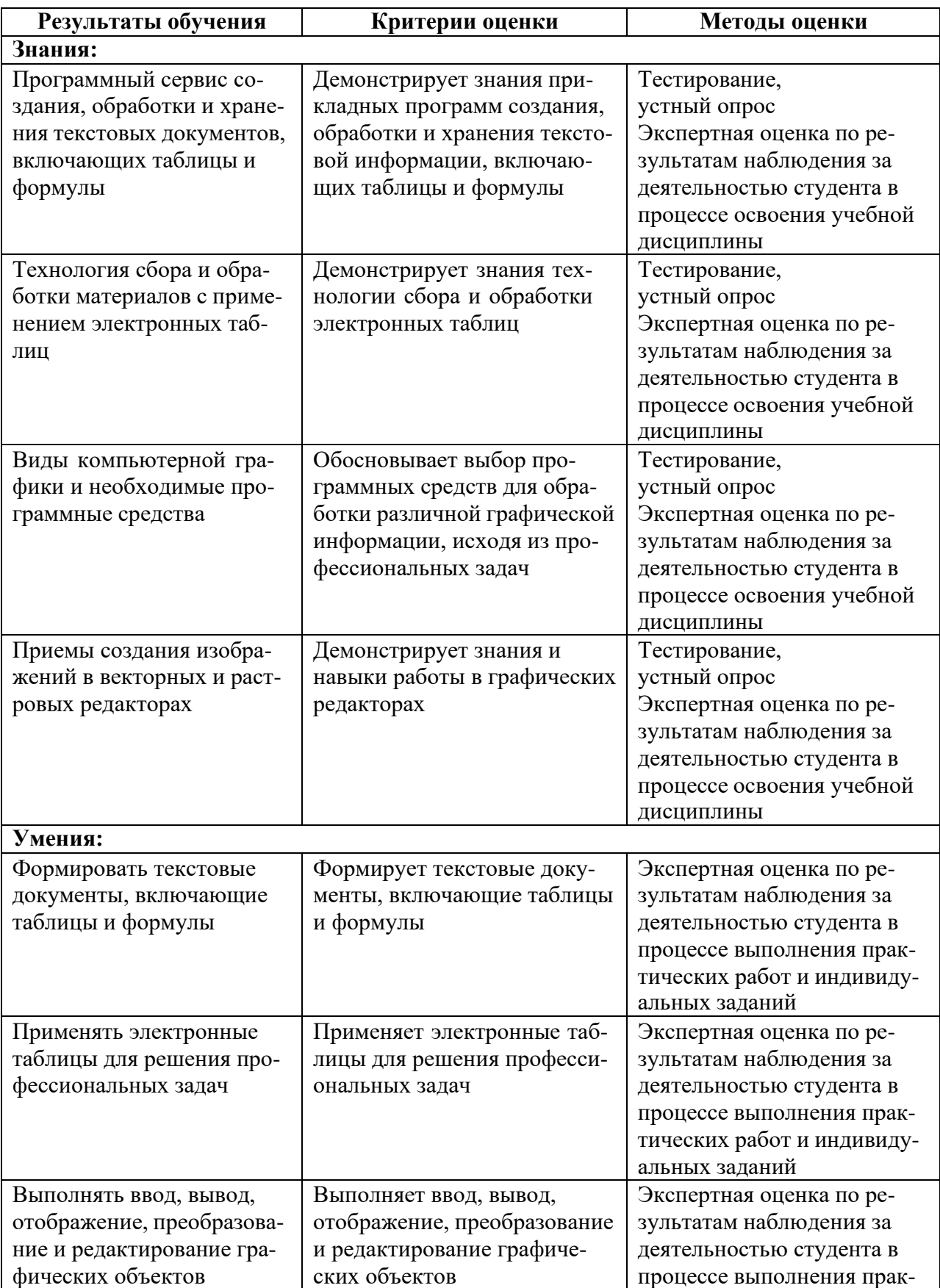

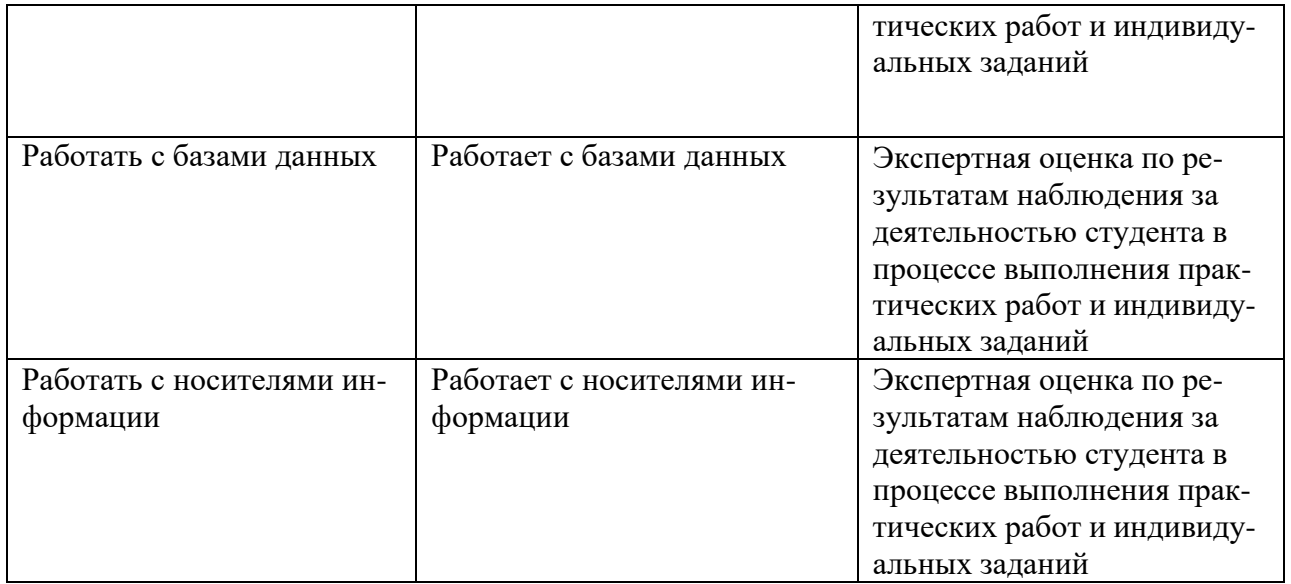